# **virtual bet365 ~ Baixar Single Star com dinheiro real:bet77 codigo promocional**

**Autor: symphonyinn.com Palavras-chave: virtual bet365**

#### **Resumo:**

**virtual bet365 : Mais para jogar, mais para ganhar! Faça um depósito em symphonyinn.com e receba um bônus exclusivo para ampliar sua diversão!** 

rating in the country to comply with the new laws. Bet365 is among the sites that is no longer available to users in Singasporem. Online Betting In Singpoe - Find the Best ng Sites sbo : country , singapore **virtual bet365** There are several re Restricted - Why Is Account Locked? leadership.ng :

#### **Índice:**

- 1. virtual bet365 ~ Baixar Single Star com dinheiro real:bet77 codigo promocional
- 2. virtual bet365 :virtual betano
- 3. virtual bet365 :virtual betano telegram

#### **conteúdo:**

# **1. virtual bet365 ~ Baixar Single Star com dinheiro real:bet77 codigo promocional**

**Compartilhar** 

Haunted School é um jogo de sobrevivência de terror em **virtual bet365**

que você procura em **virtual bet365** uma escola as ferramentas necessárias para exorcizar uma Sete anos depois desse encontro, uma das primeiras exposições de arte cubana **virtual bet365** um museu africano está sendo exibida no Museu Mohammed VI da Arte Moderna e Contemporânea do Marrocos.

É parte de um esforço para dar aos visitantes uma visão além dos artistas europeus que muitas vezes permanecem como membros do currículo escolar no país norte-africano e **virtual bet365** outras ex colônias francesas, disse o diretor da instituição Abdelaziz El Idrissi.

"O público marroquino pode conhecer Giacometti, Picasso ou impressionista", disse El Idrissi. O museu mostrou a todos eles: "Nós os vimos e também estamos procurando outras coisas".

# **2. virtual bet365 : virtual betano**

virtual bet365 : ~ Baixar Single Star com dinheiro real:bet77 codigo promocional

# **Como apostar no Bet365 Futebol: Guia Completo**

O Bet365 é uma plataforma de apostas esportivas online que oferece uma ampla variedade de esportes para apostas, incluindo o futebol. Nesse artigo, vamos lhe mostrar como fazer apostas no Bet365 Futebol de forma fácil e segura.

### **Passo 1: Crie uma conta no Bet365**

Para começar, você precisa ter uma conta no Bet365. Para isso, acesse o site oficial do Bet365 e clique em **virtual bet365** "Registrar-se". Preencha o formulário com suas informações pessoais e siga as instruções para confirmar a **virtual bet365** conta.

### **Passo 2: Faça um depósito**

Após criar **virtual bet365** conta, você precisará fazer um depósito para ter saldo disponível para apostas. No canto superior direito da tela, clique em **virtual bet365** "Depositar" e escolha o método de pagamento que deseja utilizar. Insira o valor desejado e siga as instruções para concluir o depósito.

### **Passo 3: Navegue até a seção de Futebol**

Para apostar em **virtual bet365** futebol, clique em **virtual bet365** "Esportes" no menu principal e, em **virtual bet365** seguida, escolha "Futebol" na lista de esportes disponíveis. Você verá uma lista de partidas e competições em **virtual bet365** andamento e futuras.

### **Passo 4: Escolha a partida e a aposta desejada**

Navegue até a partida de futebol que deseja apostar e clique nela para ver as opções de apostas disponíveis. Escolha a aposta que deseja fazer e clique em **virtual bet365** suas respectivas cotas.

#### **Passo 5: Insira o valor da aposta**

Após escolher a aposta desejada, insira o valor que deseja apostar no campo "Valor da Aposta". Certifique-se de que o valor esteja dentro do seu saldo disponível.

### **Passo 6: Confirme a aposta**

Por fim, clique em **virtual bet365** "Colocar Aposta" para confirmar a **virtual bet365** aposta. Aguarde o resultado da partida e, se **virtual bet365** aposta for vencedora, o valor ganho será adicionado ao seu saldo.

É isso! Agora que você sabe como apostar no Bet365 Futebol, é hora de começar a jogar e ter uma experiência emocionante e possivelmente lucrativa.

Passo 1:Entre em **virtual bet365** contato com o call center Bet365 e peça formalmente a conta. activação de. Note que a Bet365 só pode tratar esta solicitação se o período de auto-exclusão tiver terminado. Passo 2: Uma vez que o operador de apostas tenha tratado da **virtual bet365** solicitação, receberá um e-mail de confirmação. Clique no botão de confirmar para ativar o seu Conta.

Note que cada país tem seu próprio conjunto de ofertas de inscrição e bônus. Em **virtual bet365** alguns países, a Bet365 oferece uma versão única do site, como suas versões em **virtual bet365** espanhol e italiano. Por outro lado, o bookmaker é banido emBélgica, França, Portugal, República Checa e: Rússia Rússia.

## **3. virtual bet365 : virtual betano telegram**

A Bet365 está disponível para jogadores nos Estados Unidos com 21 anos ou mais (18+ em **virtual bet365** Kentucky). Atualmente,,A Bet365 é legal e acessível em **virtual bet365** nove estados, incluindo Arizona, Colorado, Nova Jersey, Indiana, Iowa, Kentucky, Ohio, Virgínia, e Luisiana Louisiana Louisiana. Os residentes desses estados podem desfrutar dos serviços oferecidos por Bet365.

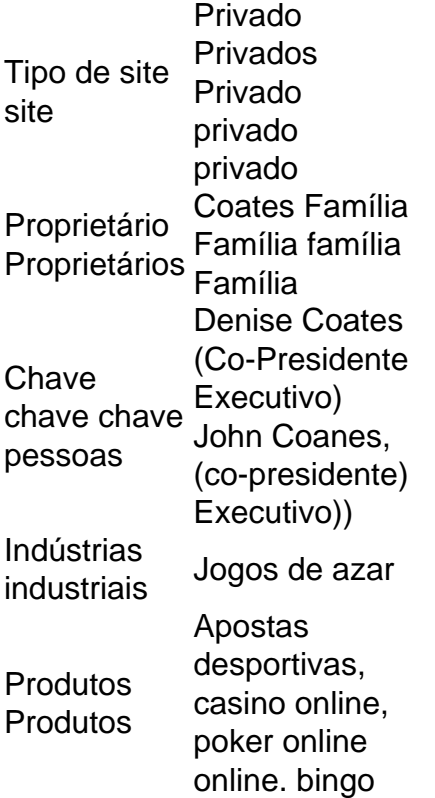

#### **Informações do documento:**

Autor: symphonyinn.com Assunto: virtual bet365 Palavras-chave: **virtual bet365 ~ Baixar Single Star com dinheiro real:bet77 codigo promocional** Data de lançamento de: 2024-08-13

#### **Referências Bibliográficas:**

- 1. [dicas para iniciantes em apostas esportivas](/dicas-para-iniciantes-em-apostas-esportivas-2024-08-13-id-23709.pdf)
- 2. [cef loterias dia de sorte](/cef-loterias-dia-de-sorte-2024-08-13-id-19731.pdf)
- 3. [blaze jogo das cores](/blaze-jogo-das-cores-2024-08-13-id-13390.shtml)
- 4. <u>[aposta ganha bet 5 reais](https://www.dimen.com.br/aid-apost-a-ganha--bet--5-reais-2024-08-13-id-4148.htm)</u>